# DITA 1.3 specialization: Learning Content Extra (LCE)

Documentation for version 2.0

Date: 14 March 2018 Published by XStructuring

| DITA 1.3 specialization: Learning Content Extra (LCE) | 1            |
|-------------------------------------------------------|--------------|
| LCE interaction types:                                | 2            |
| Elements used in LCE interactions types:              | 3            |
| lceDrawing                                            | 3            |
| lceGapMatchlceGapMatch                                | 3            |
| lceGraphicGapMatch                                    |              |
| lceGraphicTextEntry                                   | 3            |
| lceHottext                                            | 4            |
| lceInlineChoice                                       | 4            |
| lceMultipleMatch                                      | 4            |
| lcePerformQuestion                                    | 5            |
| lceAcrosticPuzzle and lceCrossWordPuzzle              | 5            |
| lceTextEntry                                          | <del>6</del> |
| General LCE                                           | e            |
| Elements                                              | <del>6</del> |
| Attributes                                            | e            |
| Extra information                                     | 8            |
| Answer elements in LT-2 domain and LCE:               | 8            |
| Content model within acrostic and crossword           | 8            |

The LCE specialization is an extension of the DITA 1.3 L&T in which some more interaction types are defined to make DITA more suitable for educational content.

The LCE specialization uses elements form standard DITA 1.3 L&T

# LCE interaction types

- IceDrawing Kind of open question. The student has to draw something on a given figure.
- **IceGapMatch** Text with gaps; drag-and-drop words to the gap. Gaps can have the same answer. There can be more words given than needed.
- **IceGraphicGapMatch** The student has to place words or icons with drag and drop on a figure. The same answer can be used several times. There can be more answers than needed.
- **IceGraphicTextEntry** The student has to fill in words in gaps on an image
- **IceHottext** Text in which some interactive words or characters which can be highlighted in a webapplication through clicking on it.
- IceInlineChoice Text with gaps; for each gap the answer can be selected in a drop down menu.
- **IceMultipleMatch** Matrix; create pairs from two sets of items, each item can be used several times (n-to-n relation).
- **IcePerformQuestion** Kind of open question. An offline action and/or upload is expected from the student. There is no answer field and also it is not possible to provide an answer.
- **IceAcrosticPuzzle** one-dimensional crossword; for each clue a solution word must be filled in in the grid. It is possible to provide an overall solution word build of letters from different puzzle words.
- IceCrossWordPuzzle two-dimensional crossword for each clue a solution word must be filled in in
  the grid. It is possible to provide an overall solution word build of letters from different puzzle
  words.
- **IceTextEntry** Fill in the gap; for each gap one correct answer must be given. It is also possible to define one or more alternative answers. Usually an alternative answer gets less score points.

The question types <code>lceTextEntry</code>, <code>lceInlineChoice</code>, <code>lceGapMatch</code> and <code>lceHottext</code> are so called in-line questions. Not because the question is standing in-line but the answers are part of a text and thus in-line.

# Elements used in LCE interactions types:

# *lceDrawing*

- IceDrawingImage Container for a figure on which the student has to draw.
- IceDrawingAnswer the possible answer, the answer must be checked manually, The answer can be the right figure and/or some text.

## *lceGapMatch*

- IceInlineInteractionText Container for text with gaps.
- IceGap Gap in which a given word must be placed by drag-and-drop. The answers are listed separately from text with gaps. Each gap refers to an answer using the href attribute. Thus, one answer can be used in different gaps. In a gap you can give 'IceFeedbackInlineCorrect' and 'IceFeedbackInlineIncorrect'.
- IceGapMap Container for the possible answers (word or characters the student has to use).
- IceGapAnswer Answer (id required).

## *lceGraphicGapMatch*

- IceGGMMap Container for the image and the answer to be overlaid onto the image by drag-and-drop.
- IceGGMMap/image Image on which the answers must be dropped. For the answers drop areas are shown on the image.
- IceAreaGGM Container for the answer and drop area, its shape and coordinates
- IceAreaContent Answer, can be text or an image. If after the element 'IceAreaContent' no element 'IcCorrectResponse2' follows, the answer is just a distractor. No shape and coordinates have to be added in that case.
- IcAreaShape2 In this element the shape of the drop area is defined. In DITA 1.3 L&T the shapes 'rect', 'circle' and 'poly' are supported.
- IcAreaCoords2 Contains the coordinates of a drop area

In this question type some standard DITA 1.3 L&T elements which are defined for 'lcHotspot' are used. To understand the whole 'lceGraphicGapMatch' better, those elements are listened above as well.

# *lceGraphicTextEntry*

A mix of graphic gap match and text entry. As the 'lceGraphicGapMatch' the 'lceGraphicTextentry' uses some standard DITA 1.3 L&T elements.

IceGTEMap – Container for the image and the answers which has to be filled out on the image.

- IceGTEMap/image Image on which the answers must be filled out. For the answers drop areas are shown on the image.
- IceAreaGTE Container for the answer and drop area, its shape and coordinates
- IceAnswerOptionInline Answer, see also IceTextEntry
- IcAreaShape2 In this element the shape of the drop area is defined. In DITA 1.3 L&T the shapes 'rect', 'circle' and 'poly' are supported.
- IcAreaCoords2 Contains the coordinates of a drop area

#### *lceHottext*

- IceInlineInteractionText Container for the text with interactive words or characters.
- IceHottextOption Answer, interactive word or character. Correct answers must be marked with 'IcCorrectResponse2'. If 'IcCorrectResponse2' is missing, the word or character is interactive but not a correct answer. Each interactive word can have a 'IceFeedbackInlineCorrect' and 'IceFeedbackInlineIncorrect'.

## *lceInlineChoice*

- IceInlineInteractionText Container for the text with gaps and their drop down menus.
- IceInlineChoiceOptions Container for the drop down menu with the answers. With 'IceFeedbackInlineCorrect' and 'IceFeedbackInlineIncorrect' an individual feedback for one choice group can be given.

IceChoiceOptionInline – Answer. In the element 'IceInlineChoiceOptions' more than one 'IceChoiceOptionInline' must be given otherwise there is no choice. One answer must be marked as correct answer with 'IcCorrectResponse2'. Child-elements: 'IceAnswerContentInline',

# *lceMultipleMatch*

- IceMultipleMatch This question contains three child elements: 'IceMatchSet1', 'IceMatchSet2' und 'IceMatchMap'.
- IceMatchSet1 Container for one or more items which belongs to the first set.
- IceMatchSet2 Container for one or more items which belongs to the second set,
- IceAssociableItem Item in 'IceMatchSet1'. Each 'IceAssociableItem' has an attribute 'number' which should contain a unique number/string.
- IceAssociableIMatch Item in 'IceMatchSet2' which can match to an item from the first set. Each 'IceAssociableMatch' has an attribute 'number' which should contain an unique number/string..
- IceMatchMap Container for pairs.

- IceMatchPair Container for a pair. A pair contains an associable item and match from each set. You can build as many pairs as you want. It is allowed to use an item or match in different pairs. If an item or match is not part of a pair than it is an extra word to confuse the student.
- IceAssociable Reference element to an associable item or match, use the href attribute herefor.

Note: If you have only direct pairs and all items are used only once, it is recommended to use the DITA 1.3 L&T 'lcMatching2.

# *IcePerformQuestion*

• IceUploadObject – In the publication an upload button should be generated for this element

### IceAcrosticPuzzle and IceCrossWordPuzzle

- IcePuzzleGrid Grid in which an acrostic or cross word should be build. You can fill in the puzzle letters in the desired grid entries. The element 'IceCrossWordGrid' is based on table and should be shown as a table in the editor.
- IcePuzzleRow A row in the puzzle grid
- IcePuzzleEntry A grid cell (table cell) in which a letter can be added. At least all filled 'IcePuzzleEntry' must have an id.
- IcePuzzleOptionGroup Container for all puzzle options
- IcePuzzleOption Container for one clue and its matching puzzle word. Puzzle options should automatically be numbered or so.
- IcePuzzleClue Clue about the puzzle word
- IcePuzzleAnswer Answer/puzzle word. The answer consists of references 'IcePuzzleEntryRef' to letters in the grid. Furthermore in the answer a 'IceFeedbackInlineCorrect' and 'IceFeedbackInlineIncorrect' can be given.
- IcePuzzleEntryRef Reference to a letter in the grid which belongs to this special clue answer. The reference to the first letter, thus the first reference in the answer, should be the trigger to generate a number or other sign in the grid cell where the words starts so that the student can see which clue belongs here.
- IcePuzzleSolution A special paragraph for the overall solution of a puzzle.
- IcePuzzleSolutionWord The overall solution. As in a clue answer the solution word contains references to letters in the grid. Because of this references the letters in the grid can get special numbers or colors so that the students know that these letters are important for the overall solution.

Note: For details around answer and linking to letters in the grid, see below.

## *lceTextEntry*

- IceInlineInteractionText Container for the text with gaps.
- IceTextEntryOptions Container for the answer(s); beside the correct answer alternative answers can be given which are partly correct.
- IceAnswerOptionInline Answer. Child-elements 'IceAnswerContentInline', 'IcCorrectResponse2', IceAlternativeResponse', 'IceFeedInlineCorrect' and 'IceFeedInlineIncorrect'. After the element 'IceAnswerContentInline' must stand 'IcCorrectResponse2' or 'IceAlternativeResponse' to define if the answer is correct or just an alternative (nearly correct).
- IceAnswerContentInline The answer for a gap like a word, number or character.
- 'lcCorrectResponse2' and 'lceFeedbackInline'. The content model concerning feedback is similar to the one in lcSingleSelect2.
- IceAnswerContentInline A word, number or character in the choice list.
- IceAnswerContentInline The interactive word or character.

#### General I CF

### Elements

- IceFeedbackInline, IceFeedbackCorrect, IceFeedbackIncorrect Feedback element based on ph and can be used in specialized elements which are based also on ph or p
- IceEduData Container element for educational information, should only be used in interactions even it is referenced in de xs:group data and thus allowed everywhere, where data is allowed
- IceLomEdu Container element for the set of metadata elements which are defined for lom educational e.g. lomDifficulty or lomTypicalLearningTime

The elements 'score' and 'lceEduData' (and children) can also be used in DITA 1.3 (L&T) interaction elements.

### **Attributes**

- answertype values: predefined. This attribute should only be used with answer elements only<sup>1</sup>. A predefined answer is an example of how an answer should look like.
- orientation values: horizontal | vertical. Can be used in a crossword with the 'lcePuzzleOption' to specify the orientation of the word in the grid. This attribute can also be used in sequence interaction.
- shuffle values: yes | no. If you want to define if answers must be shuffled or not. Usually this is done by the publication application but with this attribute you can overrule it.

<sup>&</sup>lt;sup>1</sup> See below.

- case-sensitive values: yes | no. In a text entry interaction it can be important if the answer is case sensitive or not. This attribute can also be used in puzzle interactions.
- score open text field. Can be used for an interaction of single answers to define the score. The score is needed when questions are part of an assessment which will be judged.

All attributes can also be used for DITA 1.3 (L&T) elements.

# Extra information

# Answer elements in LT-2 domain and LCE:

| Interaction element | Answer element         |
|---------------------|------------------------|
| lcHotspot2          | lcArea2                |
| lcMatching2         | lcMatchingPair2        |
| lcMultipleSelect2   | IcAnswerOption2        |
| lcOpenQuestion2     | lcOpenAnswer2          |
| lcSequencing2       | lcSequenceOption2      |
| lcSingleSelect2     | IcAnswerOption2        |
| lcTrueFalse2        | IcAnswerOption2        |
| IceAcrosticPuzzle   | lcePuzzleAnswer        |
| lceCrossWordPuzzle  | lcePuzzleAnswer        |
| IceDrawing          | IceDrawingAnswer       |
| IceGapMatch         | IceGap                 |
| IceGraphicGapMatch  | IceAreaGGM             |
| IceGraphicTextEntry | IceAreaGTE             |
| IceHottext          | IceHottextOption       |
| lceInlineChoice     | IceInlineChoiceOptions |
| lceMultipleMatch    | IceMatchPair           |
| IceTextEntry        | IceTextEntryOptions    |

# Content model within acrostic and crossword

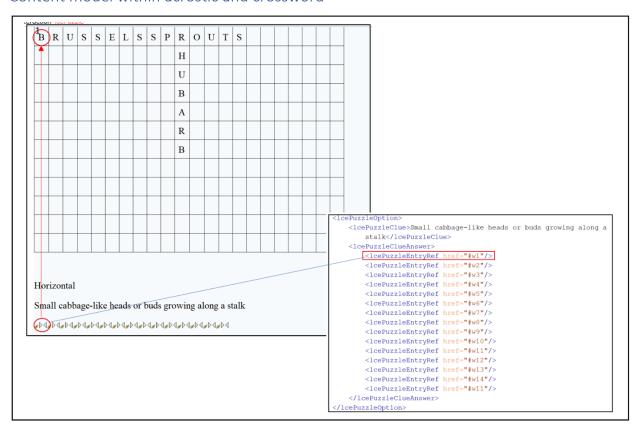